# **mago3d**

github : <https://github.com/Gaia3D/mago3djs>

# **src**

## **engine**

- cesium
- webworldwind

## **mago3d**

- api
- core
- domain
- extern
- $f4d$
- geometry
- message
- rederer
- shader
- util
- worker

#### [snippet.javascript](http://jace.link/_export/code/open/mago3d?codeblock=0)

```
magoStart(null, "magoContainer", imagePath)
loadData(viewer, renderDivId, serverPolicy);
managerFactory = new ManagerFactory(viewer, renderDivId, serverPolicy,
null, null, null, imagePath);
```
### ManagerFactory

### [snippet.javascript](http://jace.link/_export/code/open/mago3d?codeblock=1)

```
// 실제 화면에 object를 rendering 하는 메인 메서드
function draw()
{
     if (MagoConfig.getPolicy().geo_view_library === Constant.CESIUM)
```

```
 {
          drawCesium();
     }
    else if (MagoConfig.getPolicy().geo view library ===
Constant.WORLDWIND)
     {
          //initWwwMago();
     }
    else if (MagoConfig.getPolicy().geo view library ===
Constant.MAGOWORLD)
\overline{\phantom{a}} drawMagoWorld();
     }
}
```
[snippet.javascript](http://jace.link/_export/code/open/mago3d?codeblock=2)

```
/**
  * start rendering.
 * @param scene 변수
 * @param isLastFrustum 변수
 */
MagoManager.prototype.startRender = function(scene, isLastFrustum,
frustumIdx, numFrustums)
MagoManager.prototype.upDateCamera = function(resultCamera)
```
[snippet.javascript](http://jace.link/_export/code/open/mago3d?codeblock=3)

```
MagoManager.prototype.startRender = function(scence, isLastFrustum,frustumIdx, numFrustums)
{
   if (!this.isCameraMoving && !this.mouseLeftDown &&
!this.mouseMiddleDown)
   {
     ////this.upDateSceneStateMatrices(this.sceneState);
    this.upDateCamera(this.myCameraSCX);
     this.doMultiFrustumCullingSmartTiles(this.myCameraSCX);
   }
```
## **startRender 를 호출하는 곳**

#### [snippet.javascript](http://jace.link/_export/code/open/mago3d?codeblock=4)

```
MagoManager.prototype.start = function(scence, pass, frustumIdx,numFrustums)
```
MagoManager.prototype.renderOrdered = function(dc)

## [snippet.javascript](http://jace.link/_export/code/open/mago3d?codeblock=5)

```
function render(){
   magoWorld.renderScene();
}
```
- [OPEN](http://jace.link/open/sidebar)
- [OPEN](http://jace.link/open/start)

From: <http://jace.link/>- **Various Ways**

Permanent link: **<http://jace.link/open/mago3d>**

Last update: **2020/06/02 09:25**

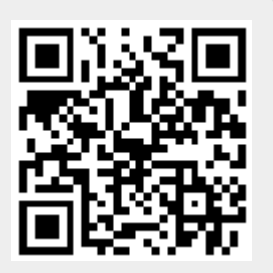